### **Szczegółowy opis przedmiotu zamówienia**

### **§ 1. Definicje**

**SEOD** – System Elektronicznego Obiegu Dokumentów Urzędu Lotnictwa Cywilnego.

**Czas reakcji** – przekazanie użytkownikowi zgłaszającemu problem informacji o statusie problemu.

**Czas naprawy** – ilość godzin od momentu zgłoszenia problemu do momentu usunięcia problemu.

**Poziom ważności 1 krytyczny** – problem uniemożliwiający funkcjonowanie systemu i / lub pracę użytkowników, wymagający szybkiej reakcji.

**Poziom ważności 2 istotny** – problem powoduje poważne trudności w funkcjonowaniu systemu, ale nie zakłóca pracy wszystkich użytkowników i dalsze działanie systemu jest możliwe.

**Poziom ważności 3 zwykły** – problem stwarzający niewielkie lub minimalne utrudnienia.

### **§ 2. Czas wsparcia:**

- 1. Wykonawca udzieli rocznego wsparcia w wymiarze 100 godzin miesięcznie, w ramach którego będą realizowane prace wymienione w § 3.
- 2. Niewykorzystane godziny z każdego miesiąca będą możliwe do wykorzystania w danym kwartale. Tzn. niewykorzystane godziny z kwietnia będą możliwe do wykorzystania w maju i czerwcu, a godziny z maja w czerwcu.

#### **§ 3. Zakres wsparcia:**

- 1. Wykonawca zobowiązany jest do:
	- o dodania nowych funkcjonalności i modyfikacji funkcjonalności aplikacji zgodnie z **§ 7. Zakres prac,**
	- o monitorowania platformy aplikacyjnej,
	- o upgradu serwera jPalio do nowej wersji (raz w roku),
	- o zapewnienia pełnej kompatybilności aplikacji z nową wersją jPalio,
	- o reagowania i rozwiązywania awarii systemu.

## **§ 4. Warunki realizacji wsparcia:**

- 1. Zdarzenia będą zgłaszane Wykonawcy przez upoważnionych pracowników Zamawiającego w dni powszednie w godzinach 8:00 – 18:00.
- 2. Czas reakcji Wykonawcy na zgłoszenie wynosi maksymalnie 2 godziny.
- 3. Czas rozwiązania przez Wykonawcę problemu krytycznego wynosi maksymalnie 6 godzin.
- 4. Czas rozwiązania przez Wykonawcę problemu istotnego wynosi maksymalnie 7 dni.
- 5. Czas rozwiązania przez Wykonawcę problemu zwykłego wynosi maksymalnie 15 dni roboczych.
- 6. Wykonawca zobowiązany jest do oddelegowania pracownika do pracy dwa razu w tygodniu w siedzibie Zamawiającego, w godzinach 8:15 – 16:15, w ramach której będą wykonywane normalne obowiązki związane z umową.

# **§ 5. Przekazywanie informacji / zlecanie prac**

- 1. Wymiana informacji i korespondencja będą przekazywane w formie pisemnej (papierowa, elektroniczna).
- 2. Po podpisaniu umowy Wykonawca w terminie 14 dni uzgodni z Zamawiającym harmonogram ramowy wprowadzenia modyfikacji wymienionych w § 7 do systemu.
- 3. Na początku każdego miesiąca strony będą uzgadniać zakres prac do wykonania w danym miesiącu.
- 4. Czasochłonność wykonania oraz kategoria dokonywanych modyfikacji przez Wykonawcę będzie każdorazowo przedmiotem konsultacji pomiędzy Zamawiającym a Wykonawcą.
- 5. Modyfikacje i poprawki najpierw będą wprowadzane przez Wykonawcę do testowej wersji systemu w terminie uzgodnionym z Zamawiającym.
- 6. Po sprawdzeniu i zaakceptowaniu modyfikacji i poprawek na wersji testowej systemu przez Zamawiającego, będą one wprowadzane przez Wykonawcę w uzgodnionym terminie do wersji produkcyjnej systemu,
- 7. Wszelkie modyfikacje dokonywane w systemie przez Wykonawcę niezgłoszone przez Zamawiającego, muszą być wcześniej uzgadniane i akceptowane przez upoważnionych pracowników Zamawiającego,
- 8. Na koniec każdego miesiąca Wykonawca będzie przekazywał protokół zawierający listę wykonanych prac (lista modyfikacji, naprawionych awarii, zakres prac itd.) wraz z ich czasochłonnością. Po akceptacji protokołu przez upoważnionych pracowników Zamawiającego będzie realizowana płatność.

# **§ 6. Gwarancja**

- 1. Wykonawca udzieli 12 miesięcznej gwarancji na zrealizowane modyfikacje.
- 2. Warunki realizacji gwarancji będą zgodne z zapisami w § 7 pkt. 4-10 Załącznika nr 3 Wzór Umowy.

# **§ 7. Zakres prac**

- 1. Dodanie nowych procedur do systemu w ilości:
	- 20 procedur krokowych,
	- 10 procedur aktywnych.

Wykonawca będzie otrzymywał zatwierdzone przez Zamawiającego procedury do wprowadzenia do systemu.

2. Modyfikacja procedur istniejących w systemie wynikająca ze zmiany przepisów lub optymalizacji procedur.

Szacowana ilość procedur do modyfikacji: 4 na kwartał.

3. Stworzenie nowych raportów w systemie. Szacowana ilość raportów: 10.

- 4. Modyfikacja raportów istniejących w systemie. Szacowana ilość raportów: 10.
- 5. Przystosowanie aplikacji do współpracy z ePUAP:
	- przystosowanie systemu do wymiany informacji poprzez usługi Web Services zgodnie z wymogami ePUAP,
	- przygotowanie 10 wniosków / formularzy do zamieszczenia na ePUAP,
	- wdrożenie funkcjonalności do systemu produkcyjnego.
- 6. Przystosowanie aplikacji do wymiany informacji poprzez usługi Web Services (zgodnie z wymogami technicznymi ePUAP) z aplikacją Moduł Technicznej Obsługi Statków Powietrznych.
- 7. Przygotowanie aplikacji do współpracy z BIP:
	- serwis Internetowy pozwalający sprawdzić stan realizacji sprawy,
	- komunikacja z aplikacją SEOD za pomocą usług Web Services (zgodnie z wymogami technicznymi ePUAP),
	- dostęp tylko na podstawie certyfikatu generowanego przez ULC, loginu oraz hasła. Wykorzystanie CA Urzędu na potrzeby tej funkcjonalności.
	- wysyłanie informacji o zmianie stanu sprawy drogą mailową,
	- możliwość integracji aplikacji z innymi aplikacjami ULC za pomocą usług Web Services,
- 8. Modyfikacje istniejących funkcjonalności systemu np. w zakresie:
	- wprowadzenie wersjonowania procedur,
	- dodanie możliwości grupowania dokumentów, aby było możliwe wykonywanie czynności na grupach dokumentów (dekretacja, przekazywanie spraw, zamykanie spraw),
	- dodanie możliwości zakładania kilku spraw z jednego dokumentu przychodzącego,
	- dostosowanie archiwum elektronicznego dokumentów do zmiany przepisów instrukcji kancelaryjnej i archiwizacji dokumentów.

Szacowana czasochłonność: ok. 15% kontraktu.

- 9. Cykliczna optymalizacja bazy danych aplikacji w celu uzyskania efektywnego czasu odpowiedzi aplikacji.
- 10. Zapewnienie wydajnej i optymalnej pracy bazy danych w trakcie generowania raportów.

### Przykłady:

- 1. Procedury:
	- a. Odwzorowanie procedury nadzorowanej w Systemie Zarządzania Jakością ULC (procedura krokowa):

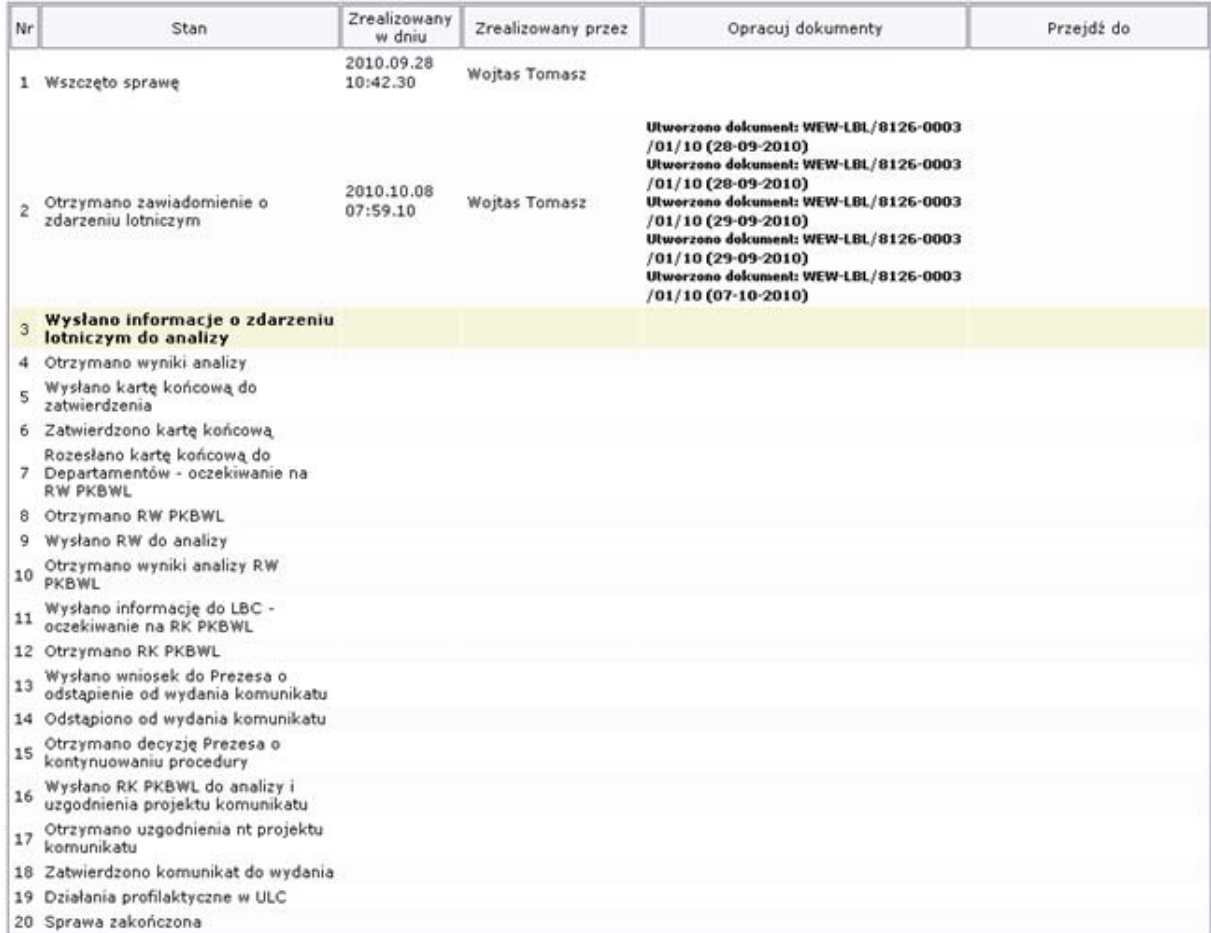

*Dokładny opis procedury w Załączniku 1a: Procedura ZIZL-01.* 

## b. procedura na aktywnym formularzu elektronicznym

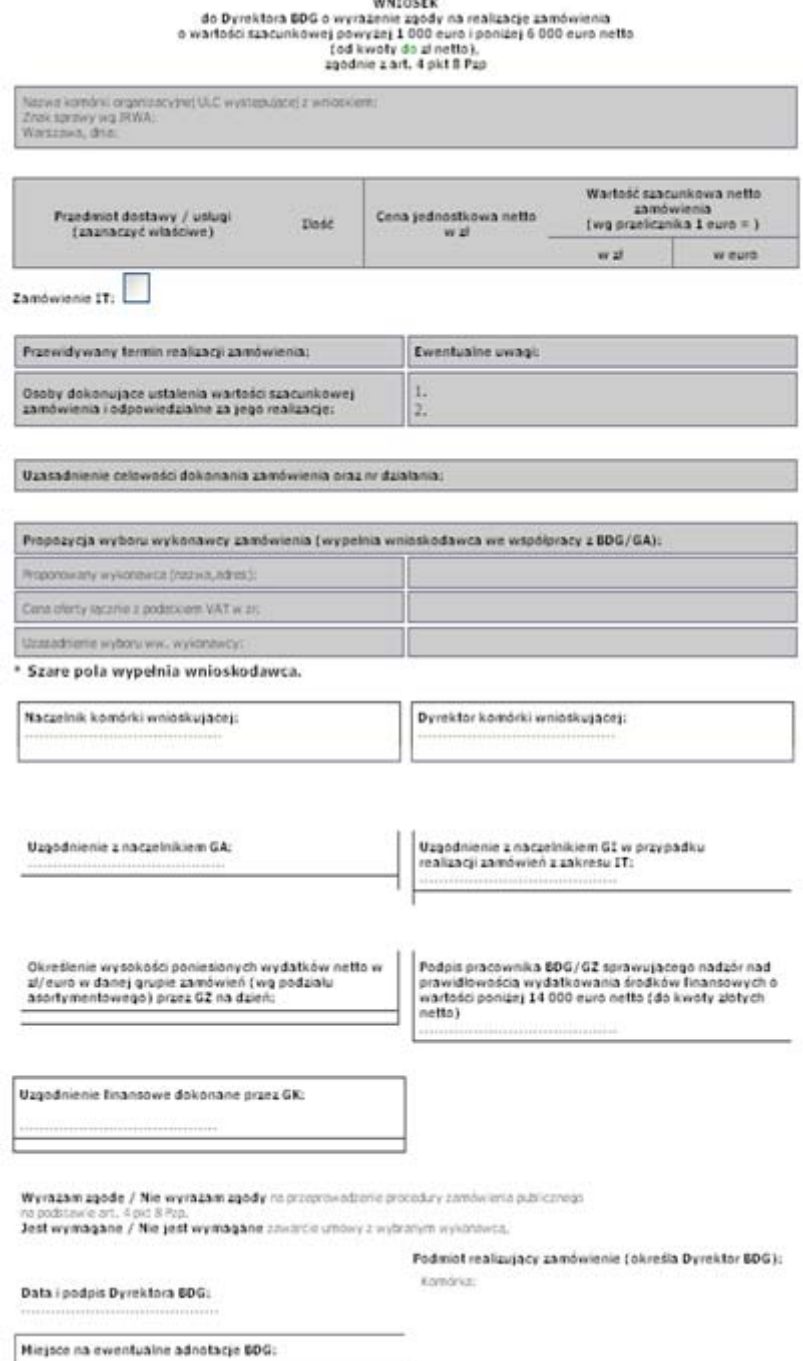

#### 2. Raporty:

#### a. raporty proste

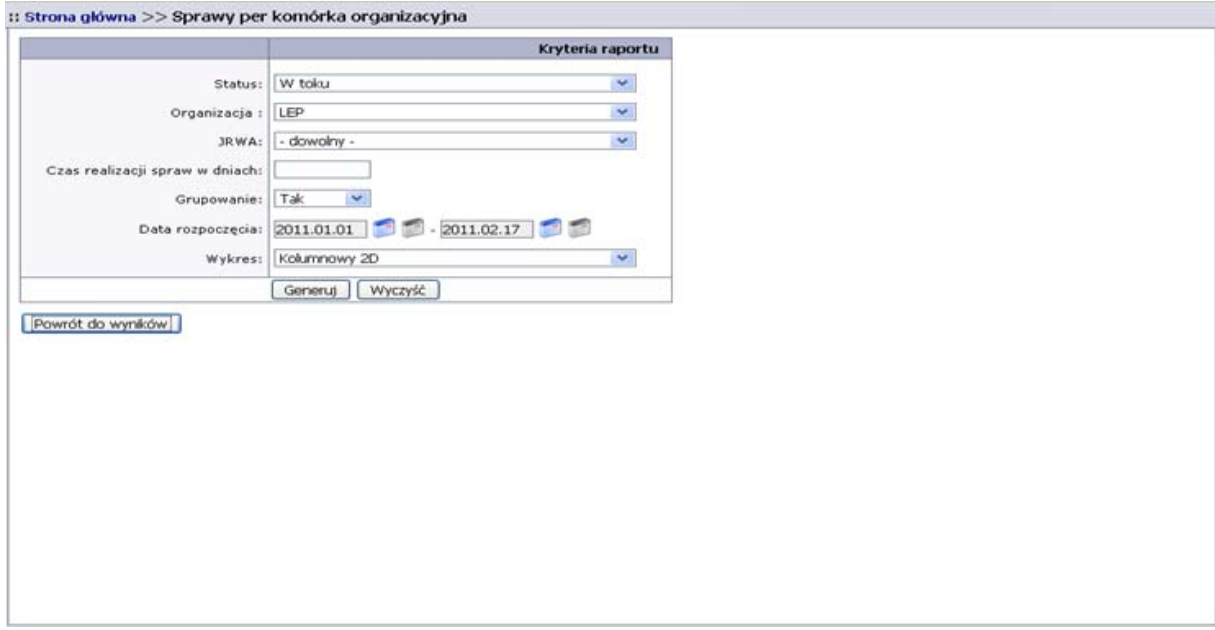

#### **1 Wybór kryteriów raportu prostego.**

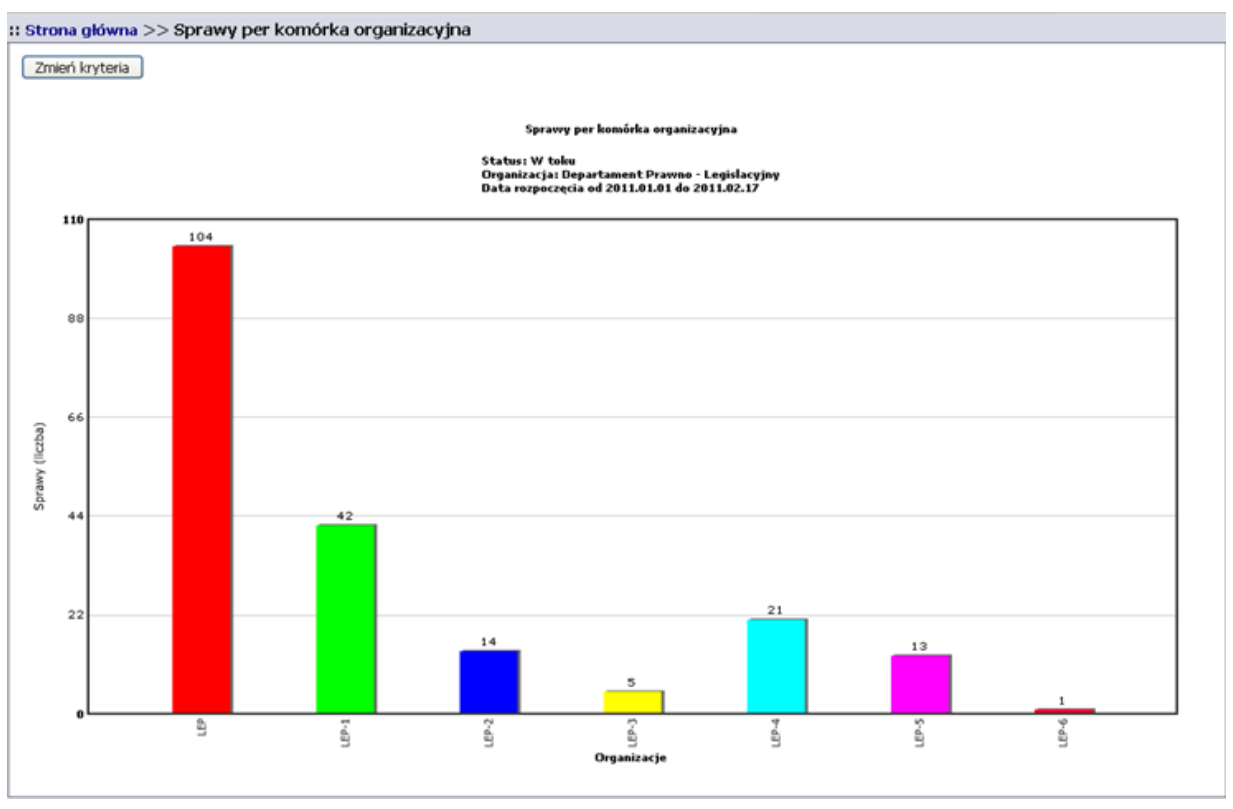

**2. Raport prosty, prezentacja graficzna** 

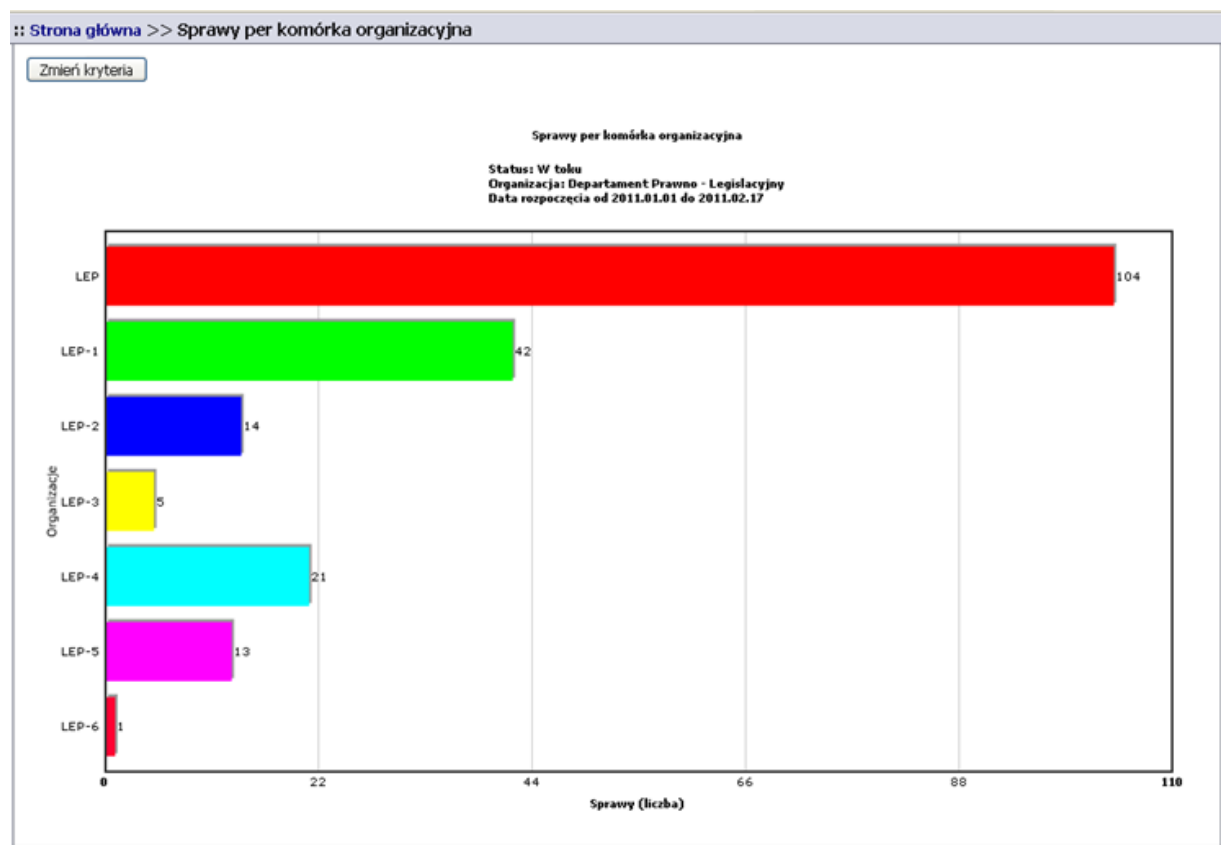

**3 Raport prosty, prezentacja graficzna** 

### b. raporty ilościowe

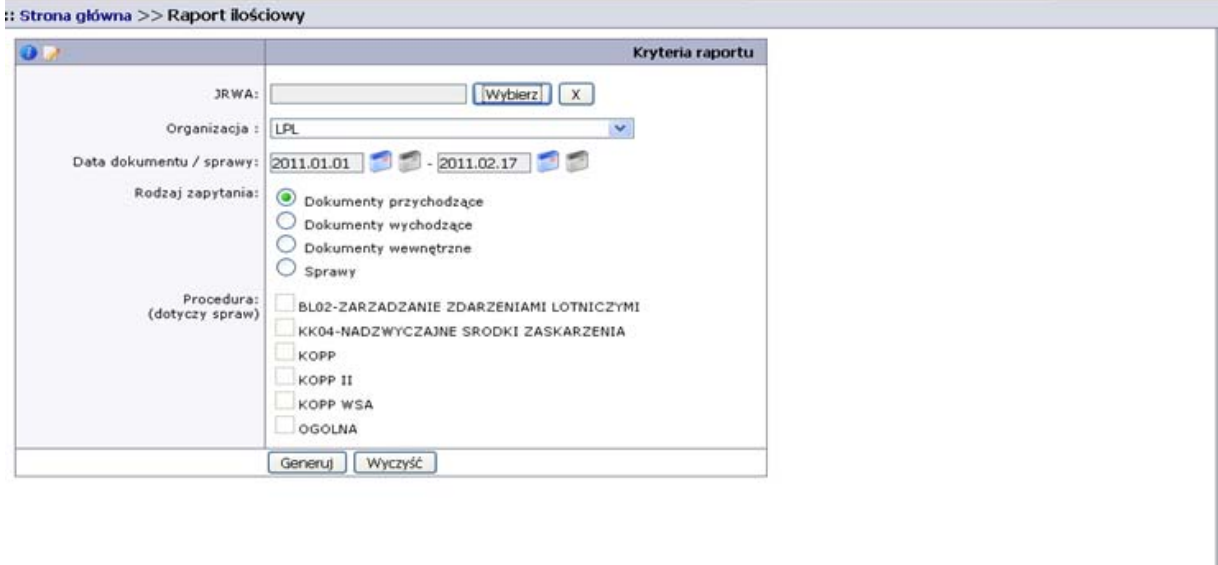

#### **4 Wybór kryteriów raportu ilościowego**

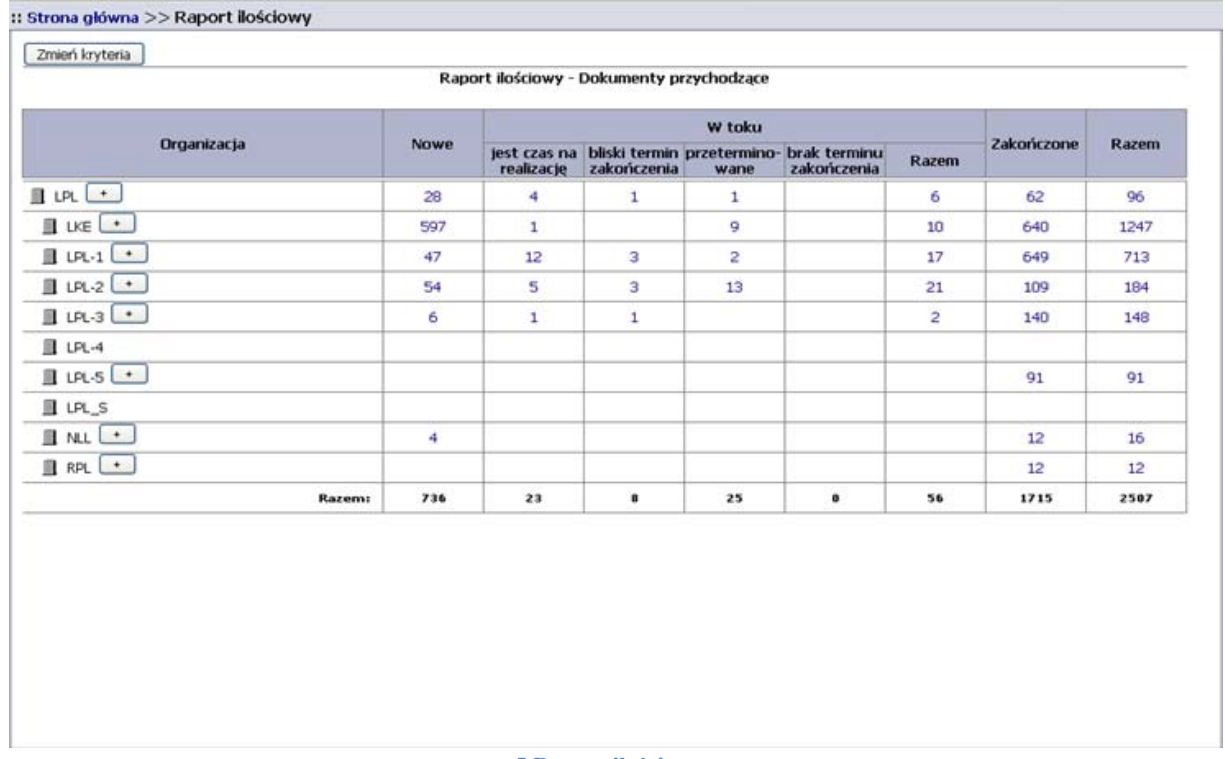

**5 Raport ilościowy**